Apple Boot Camp Windows 7 Black Screen
>>CLICK HERE<<<</p>

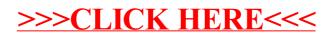